# Teamcenter Visualization Publish

### **Digitale Publikationen für das erweiterte Unternehmen**

## Produktübersicht

**www.siemens.com/plm** 

**Teamcenter** 

#### **Zusammenfassung**

Teamcenter Visualization Publish bietet eine einfach bedienbare Layoutumgebung zum Erstellen technischer Unterlagen aller Art. Mit dieser Lösung spart Ihr Unternehmen Zeit, Kosten und Schulungsaufwand, denn Publish nutzt die 2D/3D-Ressourcen aus der Entwicklungsabteilung. Änderungen an Konstruktionsdaten werden mit den Inhalten von Publish synchronisiert, so dass Dokumentationsprojekte früher beginnen können und die Fehlerquote verringert wird. Mit Multimedia, 3D-Visualisierung und webbasierter Ausgabe realisieren Sie die papierlose Fabrik und verbessern die Kommunikation durch wesentlich weniger Fehlinterpretationen.

#### **Vorteile**

Weniger Kosten- und Zeitaufwand für das Erstellen technischer Unterlagen durch Nutzung vorhandener JT-Daten

Mehr Klarheit und weniger Fehler durch einfach bedienbare 3D-Tools zum Ausleiten von Zeichnungen. Durch simplen Doppelklick rufen Sie die 3D-Geometrie in Teamcenter Visualization direkt aus dem Originaldokument ab.

Reduzierung oder Vermeidung von Nacharbeit durch sofortige Aktualisierungen, sobald Änderungen an die Änderungsverwaltung weitergegeben werden

Realisierung der papierlosen Fabrik und Vermeidung von Unstimmigkeiten in der Revisionsverwaltung, da jederzeit aktuelle Publikationen im leicht handhabbaren Web-Format zur Verfügung stehen

Rationalisierung der technischen Dokumentation durch integriertes Toolkit für Grafik, Textredaktion und Layout, wodurch schwerfällige und fehleranfällige Übergaben von Anwendung zu Anwendung entfallen

Dokumentationen sind rechtzeitig zur Produkteinführung fertig, da vor der endgültigen Konstruktionsfreigabe damit begonnen werden kann.

### **Direkte Nutzung von Konstruktionsdaten**

Teamcenter Visualization Publish unterstützt technische Publikationsprozesse bei vielen weltweit erfolgreichen Unternehmen.

Mit Publish können Entwicklungsunternehmen klare und genaue Prozessdokumente erstellen und so die Arbeit nachgelagerter Disziplinen im gesamten Unternehmen erleichtern.

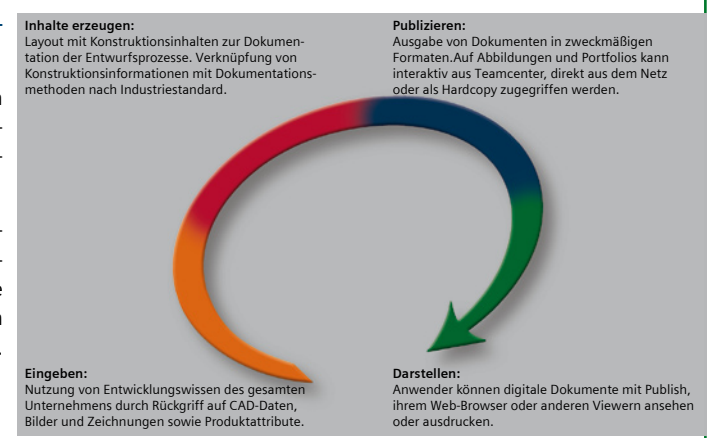

Als Ausgangspunkt nutzt Publish das Wissen aus dem Produktdefinitionsprozess. Der Großteil dieser Informationen besteht aus CAD-Dateien, die im Format JT zum Beispiel von Siemens-eigenen CAD-Systemen wie NX oder Solid Edge generiert wurden. Es können aber auch JT-Daten anderer bekannter CAD-Systeme verarbeitet werden.

Publish ergänzt Ihre 2D/3D-Daten um Bilder, Erklärungen, Symbole, Hilfslinien, Attribute und andere Entwurfsdaten, die von einem PDM-System wie Teamcenter verwaltet werden.

Anwender können digitale Dokumente mit Publish, ihrem Web-Browser oder anderen Viewern ansehen oder ausdrucken.

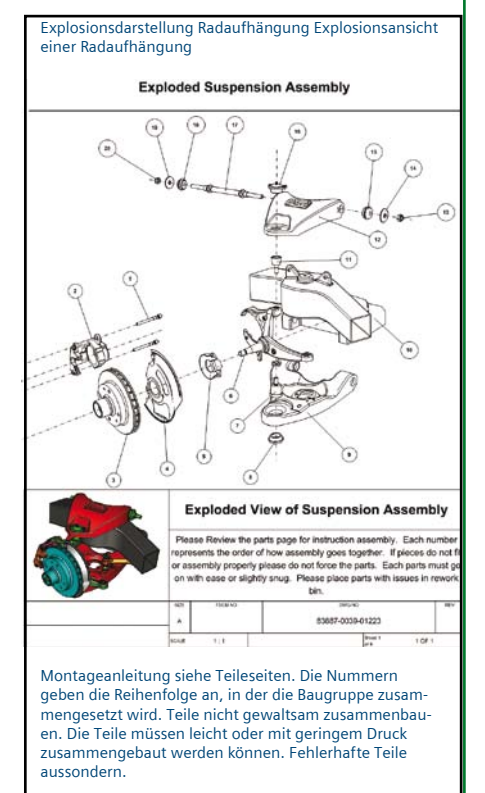

# **TEAMCENTER**

# **SIEMENS**

#### Teamcenter Visualization Publish

#### **Funktionen**

Erweiterung für Teamcenter Visualization Professional oder Teamcenter Visualization Mockup. Die 3D-Geometriedaten (d.h. 3D-Schnappschüsse mit Anmerkungen und Markups) werden in die Zwischenablage kopiert und bleiben mit der JT-Ursprungsdatei verknüpft.

Erfassen Sie Geometriedaten aus Teamcenter Visualization, z.B. realistische Ansichten aus Visualization Concept oder Ergebnisse aus Visualization Quality, und verwalten Sie diese mit Teamcenter.

Die vertraute Arbeitsumgebung von Microsoft Visio erlaubt WYSIWYG-Darstellung (What You See Is What You Get) und Drag&Drop von 3D-Inhalten plus Linealen, Gitterlinien, Schablonen und Ausrichtungs-Tools (Lizenz für Visio nicht inbegriffen).

Technische Abbildungen enthalten Text, 2D/3D-Grafik, Anmerkungen und Tabellen.

Portfolios enthalten Sammlungen technischer Abbildungen, evtl. mit gleich bleibenden Kopf- und Fußzeileninformationen und Inhaltsverzeichnissen. Drucken oder exportieren Sie sie in Visio, HTML und andere Formate.

Mit Callouts und Symbol Manager (aus Teamcenter Visualization) können Anwender eigene Symbole und Symbolbibliotheken erzeugen und nutzen, um Unternehmensstandards für Dokumentationen einzuhalten.

Der Thrustline Editor schafft Klarheit in Montageanweisungen. "Intelligente" Hilfslinien bleiben bei Änderungen mit der Geometrie verbunden.

Change Management erkennt Änderungen und erzeugt einen Bericht, um die Aktualisierung der betroffenen Daten zu ermöglichen.

Teamcenter Visualization Publish bietet eine revolutionäre Arbeitsumgebung mit Microsoft Visio, die das Layout und die Erstellung wiederverwendbarer Vorlagen unterstützt. Dank der Flexibilität von Publish entstehen Multimediadokumente, die den Anforderungen der meisten Unternehmensstandards entsprechen.

Ob Ihr Unternehmen Dokumente druckt, mit Teamcenter Visualization auf die aktuellen 3D-Abbildungsblätter zugreift oder diese über das Netz unternehmensweit bereitstellt – mit Publish können die Anwender die nützlichen Konstruktionsdaten Ihres Unternehmens aus der vertrauten Umgebung von Teamcenter oder über einen standardmäßigen Web-Browser betrachten.

#### **In den Produktentwicklungsprozess integriert**

Wo viele Unternehmen mit Skizzen, Fotografien oder statischen Schnappschüssen arbeiten, um ihre technischen Publikationen zu illustrieren, wird Publish zu einem integralen Bestandteil des Entwicklungsprozesses, indem Prozessdokumente direkt an das während des Prozesses gewonnene Wissen geknüpft werden.

Die Erstellung technischer Dokumente ist undenkbar ohne die Ergebnisse der Entwickler; oft muss die Fertigstellung von Entwürfen oder sogar der Bau von Prototypen abgewartet werden. Bilder werden unterschiedlich erfasst und oft für Layout und Textredaktion an unterschiedliche Autorenumgebungen übergeben. In vielen Fällen bedingen zusätzliche Softwarepakete und Prozesse weitere Übergabepunkte, wodurch Unterbrechungen im Datenstrom und Schwierigkeiten bei Aktualisierungen nach Änderungen entstehen.

Publish baut auf der vertrauten Umgebung von Teamcenter Visualization auf: Übernahme der 3D-Geometriedaten per Drag&Drop, Layout und Textredaktion mit Visio. Die gleiche Visualisierungsumgebung ermöglicht auch das komfortable Betrachten dieser technischen Dokumente, wobei durch simplen Doppelklick direkt auf die referenzierten 3D-Daten im Format JT zugegriffen werden kann.

#### **Einfaches Aktualisieren bei Änderungen**

Die einzige Konstante für Konstrukteure ist die Veränderung, doch in dem oben beschriebenen manuellen Prozess sind in letzter Minute vorgenommene Änderungen sehr schwierig umzusetzen. Oft werden Änderungen nicht rechtzeitig zur Produkteinführung in die endgültigen Dokumente eingearbeitet – oder was noch schlechter ist, Änderungen werden überhaupt nicht berücksichtigt. Publish bietet eine integrierte Umgebung für das Verfassen, Visualisieren und Pflegen technischer Publikationen, die alle von Teamcenter verwaltet werden können.

Wegen der engen Integration mit Teamcenter erkennt Publish geänderte Elemente in digitalen Informationen, aktualisiert diese und verwaltet das technische Dokument selbsttätig in einer Änderungsverfolgung. Damit bleiben technische Dokumente und die zugrundeliegenden Produkte synchron, ohne dass teure und zeitraubende Nacharbeiten notwendig sind.

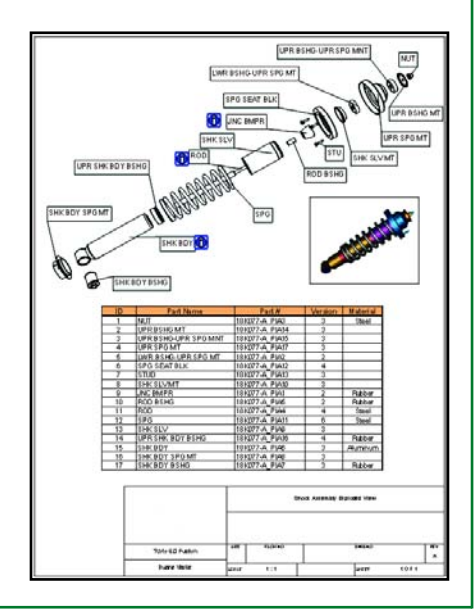

#### **Deutschland**

Siemens Product Lifecycle Management Software (DE) GmbH Hohenstaufenring 48-54 50674 Köln Telefon 02 21 / 20 8 0 2-0 Telefax 02 21 / 24 89 28 www.siemens.com/plm

#### **Schweiz**

UGS PLM Solutions AG Grossmattstrasse 9 CH-8902 Urdorf Telefon +41 (0)44 / 755 72 72 Telefax +41 (0)44 / 755 72 70

#### **Österreich**

Siemens Product Lifecycle Management Software (AT) GmbH Franzosenhausweg 53 A - 4030 Linz Tel. +43 732 37 75 50-35 Fax +43 732 37 75 50-50

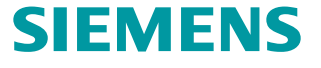

© Copyright 2007 Siemens Product Lifecycle Management Software Inc. Siemens und das Siemens-Logo sind eingetragene Warenzeichen der Siemens AG. Tecnomatix, Teamcenter, Solid Edge und NX sind Warenzeichen der<br>Siemens Produc